## **Using the Grants-Deliverable Page (04/14/06)**

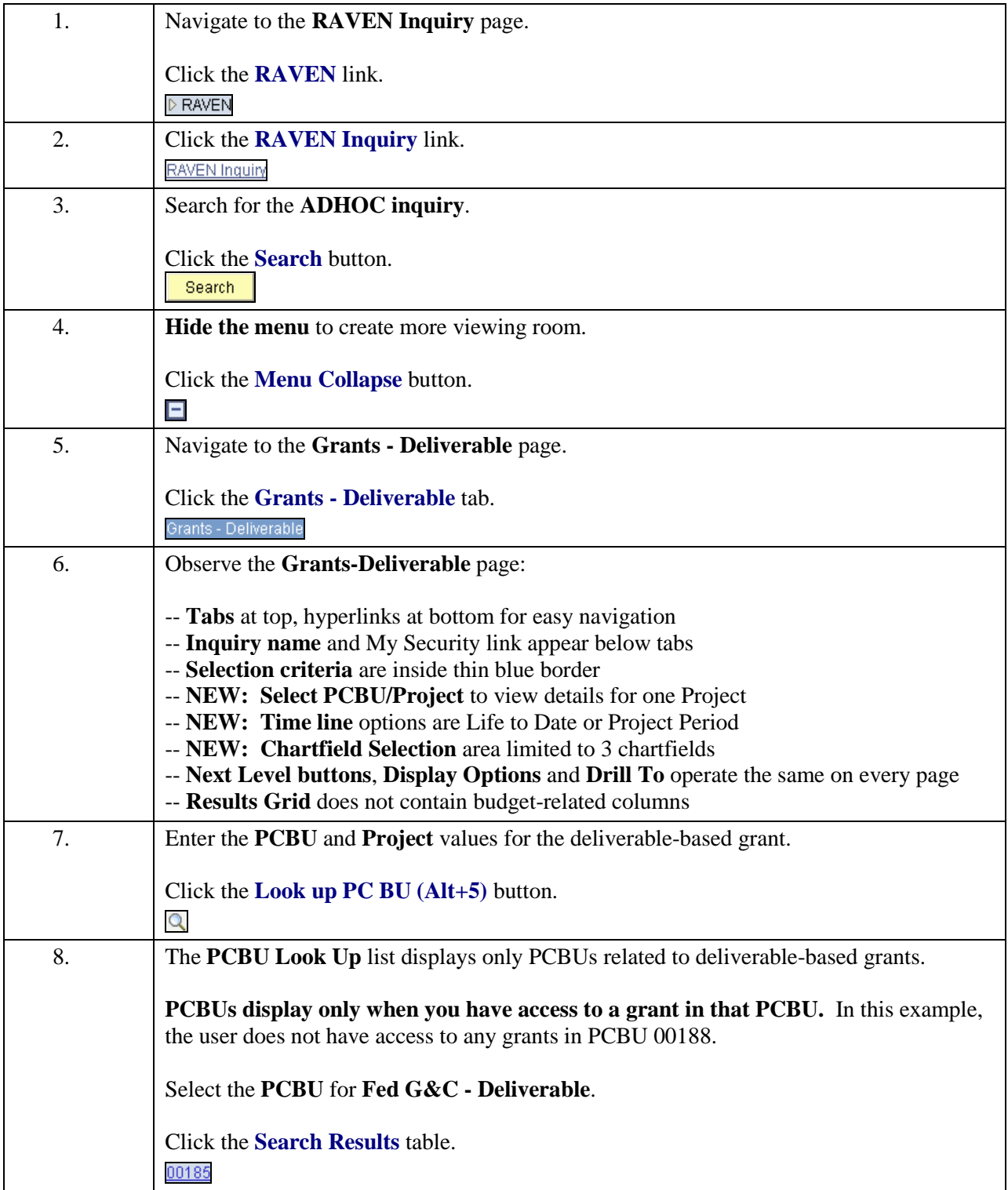

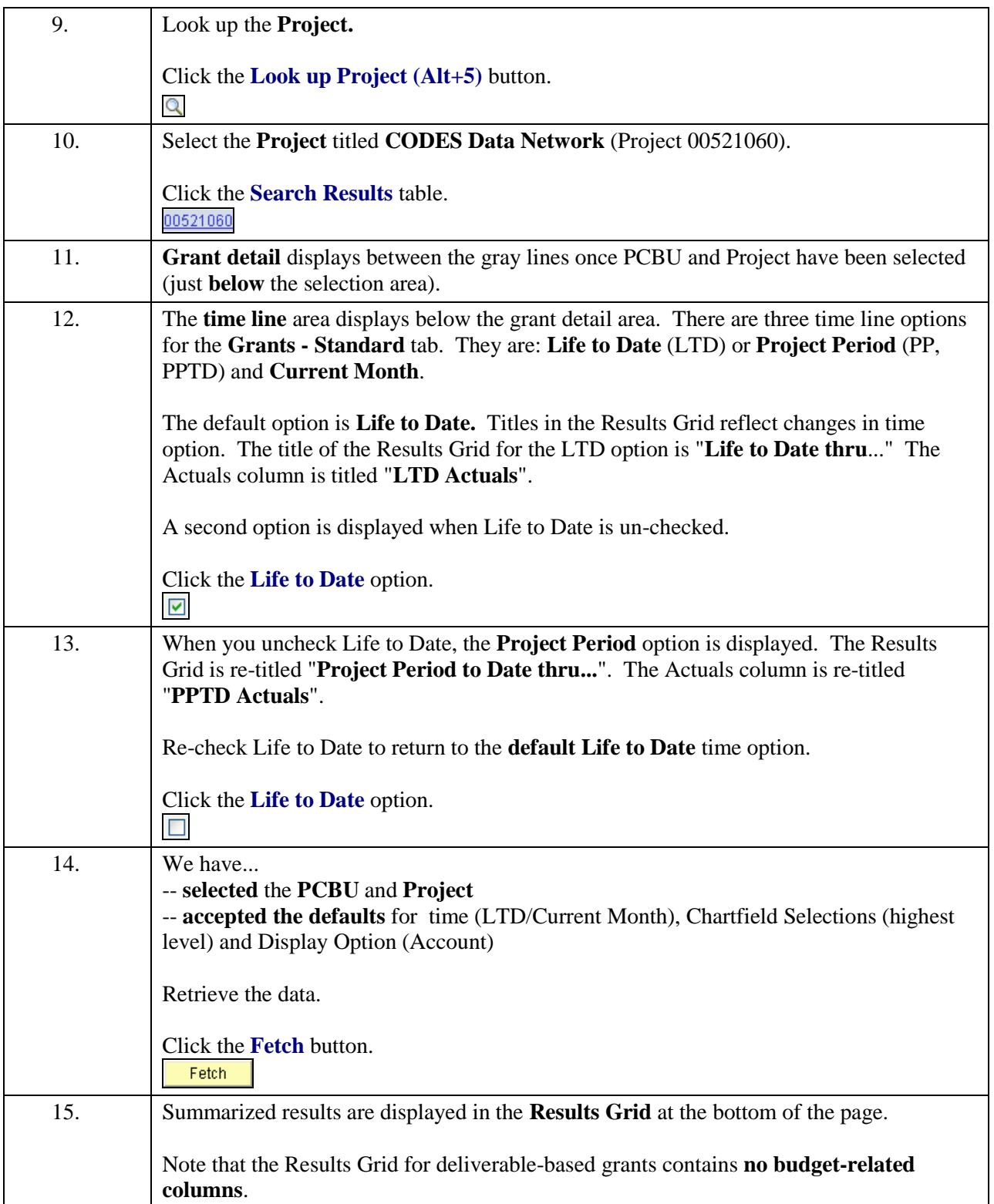

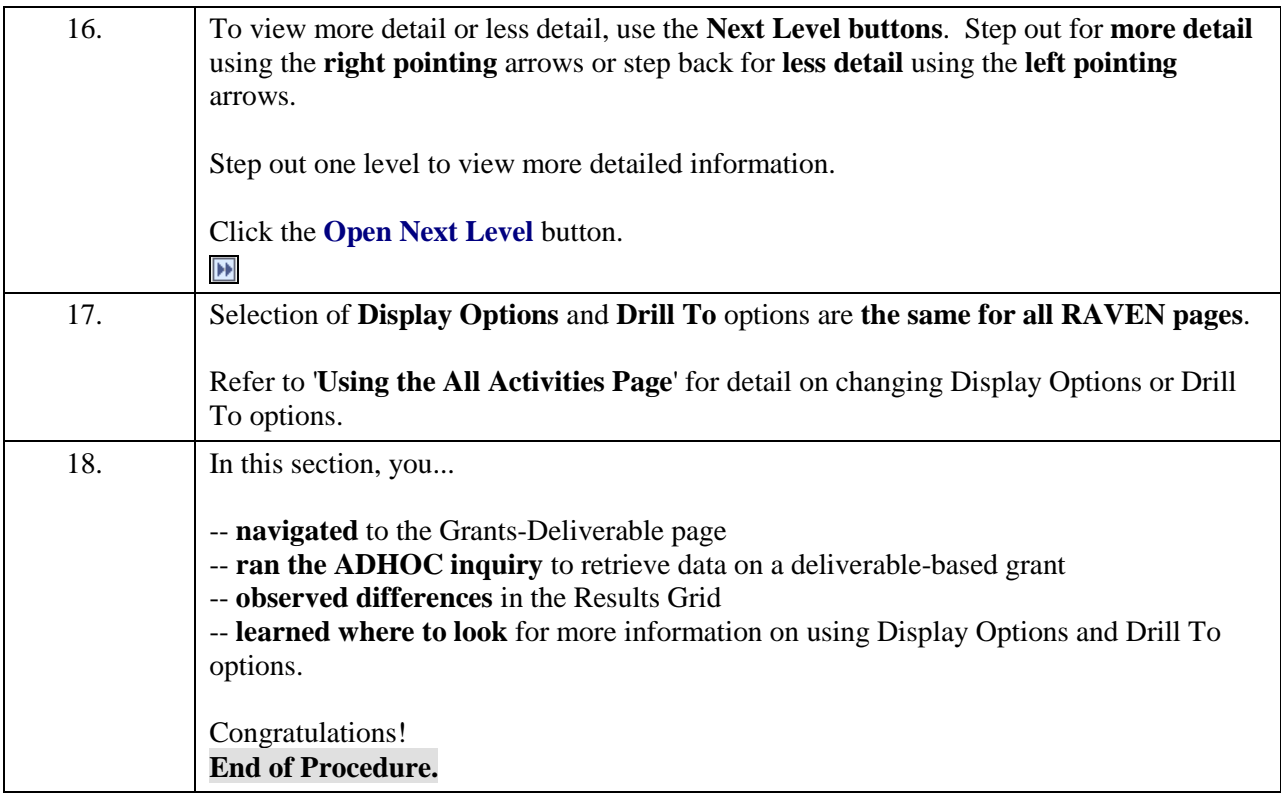